## **A BlockPy-Python Guide**

This guide shows a side-by-side comparison of BlockPy and Python syntax.

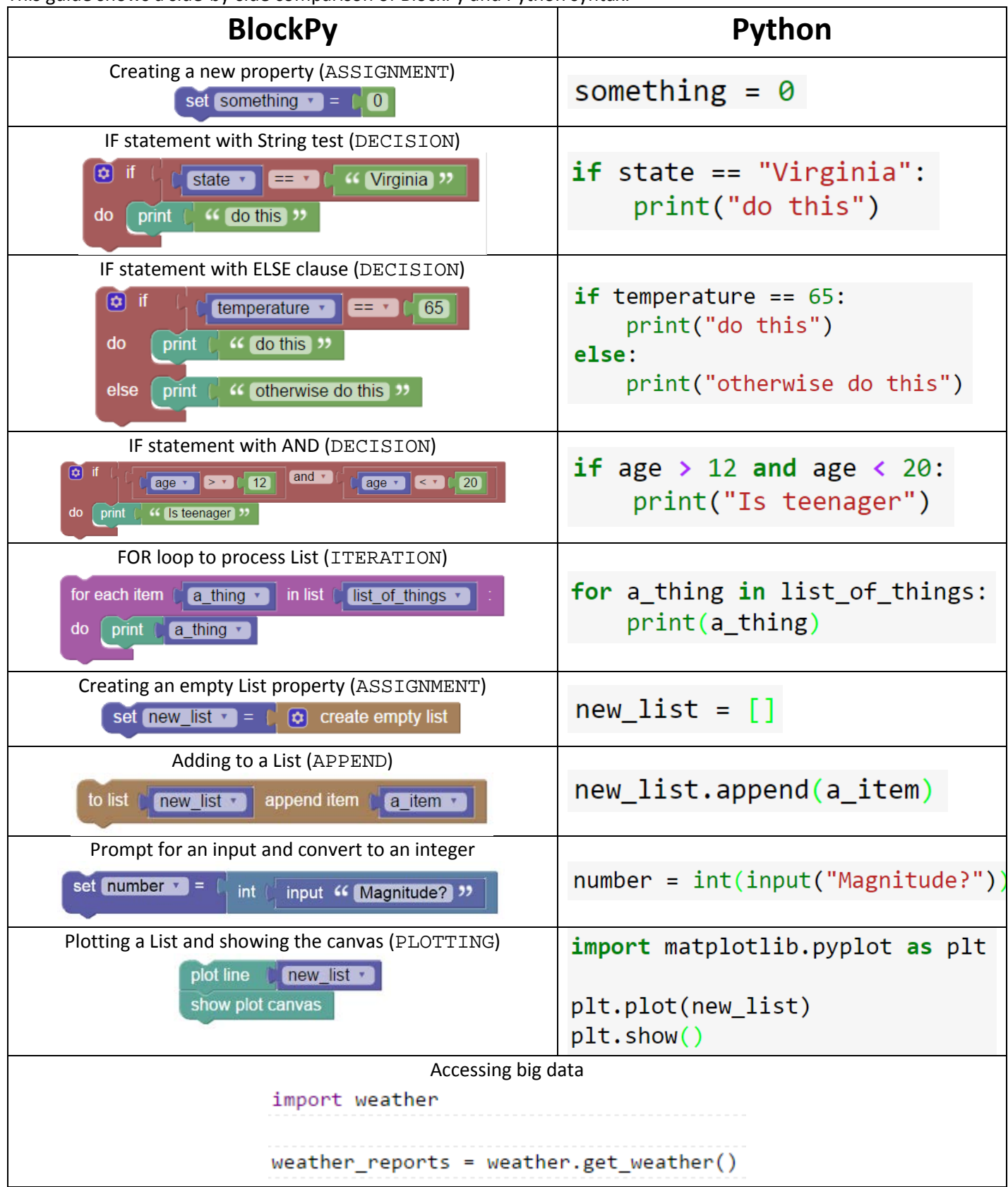